# Solidity Pt. 2

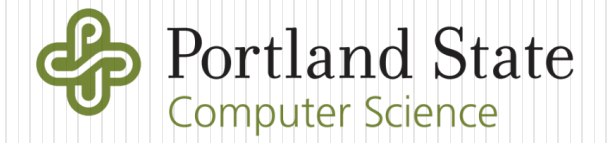

#### Lessons 3-5

Libraries/OpenZeppelin, SafeMath

Time

Random number generation

Transfers

Tokens

Comments

# Including libraries and contracts

- OpenZeppelin repository containing source code for implementing commonly used functions and base smart contracts
	- Can include base contract class to derive from
	- Can include only functions
- Included into contract via "import" statement in Solidity

## Example: Ownership contract

- Common features for denoting and managing contract control
	- Set owner to creator of contract in constructor
	- Implement modifier that throws an error if owner is not the caller

```
contract Ownable {
    address private owner;
    constructor() internal {
        _owner = msg.sender;
    }
    function owner() public view returns(address) {
         return owner;
    }
    modifier onlyOwner() {
        require(isOwner());
        _;
    }
    function isOwner() public view returns(bool) {
        return msg.sender == _owner;
    }
```
- renounceOwnership to remove owner with no replacement (functions with "onlyOwner" modifier can no longer be called)
	- e.g. to disable God mode ©
- Transfer ownership to new owner
	- External transferOwnership call protected with onlyOwner
	- Internal transferOwnership call not callable from outside

```
function renounceOwnership() public onlyOwner
   power = address(0);
```

```
}
```
}

```
function transferOwnership(address newOwner) public onlyOwner {
   _transferOwnership(newOwner);
}
```

```
function _transferOwnership(address newOwner) internal {
   require(newOwner != address(0));
   _owner = newOwner;
}
```
# Example: SafeMath library

What happens here

uint8 number =  $255$ ; number++;

• and here?

uint8 number =  $0$ ; number--;

- Same as C: integer overflow and underflow
- DASP Top 10 D3 (Arithmetic issues)
- Motivates OpenZeppelin SafeMath library for preventing overflow and underflow
	- SafeMath library performs operations, but includes an assert to ensure no issues

# But first …

- Defining libraries similar to contracts
	- Done via library keyword

```
library SafeMath { 
  function add(uint256 a, uint256 b) internal pure returns (uint256) {
    uint256 c = a + b;
    assert(c >= a);
    return c;
  }
  function sub(uint256 a, uint256 b) internal pure returns (uint256) {
    assert(b <= a);
    return a - b;
  }
  . . .
  . . .
}
```
- Include via the using keyword that associates library methods to a specific datatype
	- e.g. Library code used for datatype uint256

```
import "./safemath.sol";
using SafeMath for uint256;
uint256 a = 5;
uint256 b = a.add(3); // 5 + 3 = 8uint256 c = a.mul(2); // 5 * 2 = 10
```
Uses code in library to perform operations

```
function mul(uint256 a, uint256 b) internal pure returns (uint256) {
  if (a == 0) { return 0; }
  uint256 c = a * b;
  assert(c / a == b);
  return c;
}
```
- Note: first argument is implicit (a)
- What about uint8, uint16, uint32?
	- Must implement SafeMath operations per datatype

### Time

- now keyword returns Unix timestamp of latest block ( $#$  of seconds since epoch 1/1/1970)
- Semantic issue
	- Looks like a variable, but is actually a *function* call
- Native time units of seconds, minutes, hours, days, weeks, and years part of Solidity
	- Unit conversion done by language similar to currency conversion

```
function updateTimestamp() public {
   lastUpdated = now;
}
function fiveMinutesHavePassed() public view returns (bool) {
   return (now >= (lastUpdated + 5 minutes));
}
```
# Random numbers (or lack thereof)

#### • keccak256 hash function

Avalanche effect results in random distribution of output

```
uint nonce = 0;<br>uint random1:
// Generate a random number between 1 and 100:
uint random1;
uint random2;
```

```
random1 = uint(keccak256(abi.encodePacked(now, msg.sender, nonce))) % 100;
nonce++;
```
**random2 = uint(keccak256(abi.encodePacked(now, msg.sender, nonce))) % 100;**

- But, input often known to everyone or subject to manipulation
	- Who controls now variable (block timestamp)?
		- Miner
		- Can choose a value to his/her advantage
	- What if miner doesn't like the random number generated after mining?
		- Can keep mined block to him/herself
		- DASP Top 10 D7 (Front-running), D8 (Time manipulation)
- Agreeing on random numbers problematic
	- Secure-coin flipping (not possible, afaik)
	- Oracles off-chain?
		- [https://ethereum.stackexchange.com/questions/191/how-can-i-securely](https://ethereum.stackexchange.com/questions/191/how-can-i-securely-generate-a-random-number-in-my-smart-contract)generate-a-random-number-in-my-smart-contract
- Contracts that rely upon random numbers vulnerable
	- DASP Top 10 D6 (Bad randomness)

## Transfers and withdrawals

- Smart contracts can send and receive Ether to/from wallets and other contracts
- Example: Owner of contract cashes out all \$ from it
	- Specify address of recipient (e.g.  $\circ$  wner)
	- Then using built-in function address() and the special keyword this to specify current contract before accessing the attribute balance to get the amount of Ether the contract has
	- Before invoking built-in transfer() function in address to send funds to  $\circ$  wner.

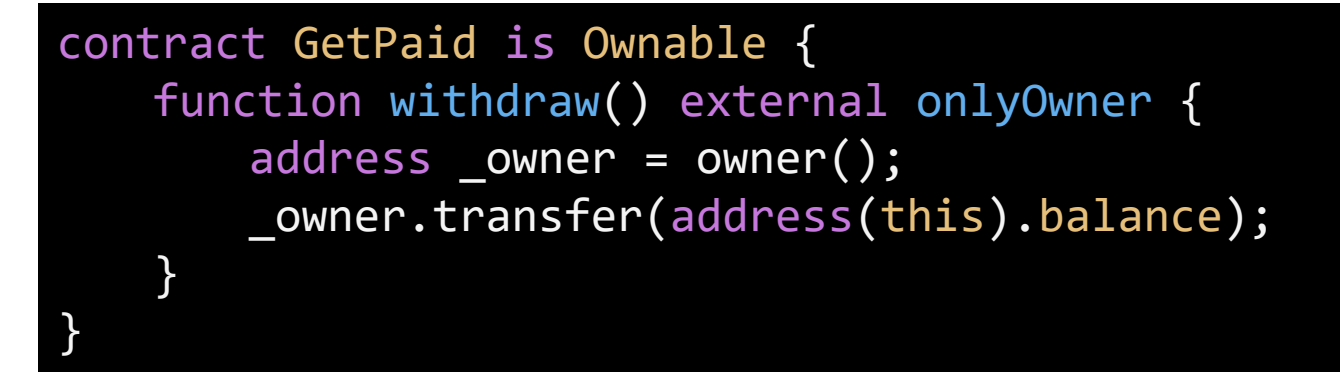

 Example: Consignment store giving seller money after someone buys item

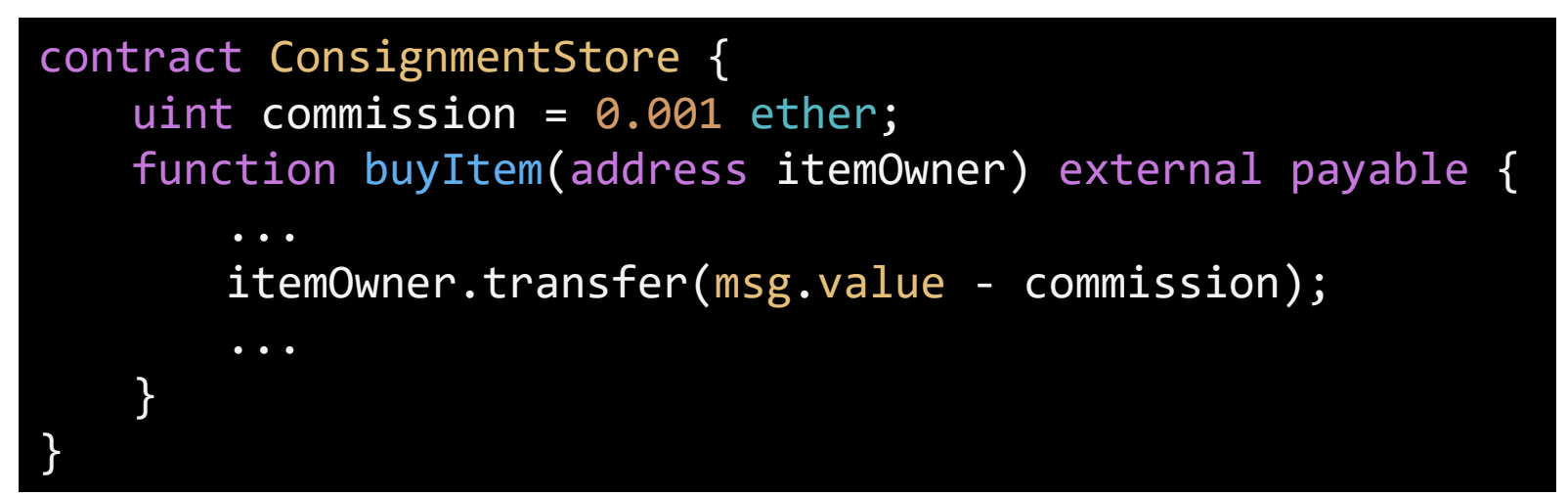

- What if msq.value is less than commission?
- Example: On-line store contract repays a sender if they've overpaid for an item

```
uint itemPrice = 0.01 ether; 
msg.sender.transfer(msg.value - itemPrice);
```
- What happens when  $msg$ . value is 0.001?
- DASP Top 10 D3 (Arithmetic issues)
- CTF exercise

#### **Tokens**

- Special contracts that track ownership stakes within it similar to corporate stocks
	- Each token with a pre-defined interface (e.g. standard set of functions) to enable exchanges
	- Many kinds of tokens, standardized via ERC (Ethereum Request for Comments)
	- Main tokens being used: ERC 721 and ERC 20

# ERC 721 standard

 Unique (non-fungible), indivisible tokens suitable for single owner object ownership (<http://erc721.org/>)

import "./erc721.sol"

contract foo is ERC721 {

Supports standard calling interface

}

function balanceOf(address owner) public view returns (uint256 balance); function ownerOf(uint256 tokenId) public view returns (address owner); function transfer(address to, uint256 tokenId) public; function approve(address \_to, uint256 \_tokenId) public; function takeOwnership(uint256 tokenId) public;

• Supports standard events for web interface (will revisit with  $web3.js)$ 

event Transfer(address indexed \_from, address indexed \_to, uint256 tokenId);

event Approval(address indexed owner, address indexed approved, uint256 \_tokenId);

# ERC 20 tokens

- Interchangeable (fungible), divisible tokens suitable for being used as currency
	- Proposed by Fabian Vogelsteller 11/2015 to implement tradeable digital assets in an interoperable manner
		- An application written to interact with one ERC20 token can directly work with another ERC20 token
	- Commonly used for crowdfunding startup companies doing an initial coin offering to raise money (ICO) by issuing virtual shares
		- Examples
			- EOS, TON, Tezos, Filecoin (> \$200 million each)
			- Polyswarm podcast for how it was used to raise money
		- Total number of ERC-20 token contracts
			- <https://etherscan.io/tokens>

# ERC 20 token interface

**}**

**contract ERC20 {** *// Get the total token supply in circulation* **function totalSupply() constant returns (totalSupply);**

*// Get the account balance of another account with address \_owner* **function balanceOf(address \_owner) constant returns (balance);**

*// Send \_value amount of tokens to address \_to* **function transfer(address \_to, \_value) returns (bool success);**

*// Send \_value amount of tokens from address \_from to address \_to* **function transferFrom(address \_from, address \_to, \_value) returns (bool success);**

*// Allow \_spender to withdraw from your account, multiple times, up to the \_value amount. // If this function is called again it overwrites the current allowance with \_value.* **function approve(address \_spender, \_value) returns (bool success);**

*// Returns the amount which \_spender is still allowed to withdraw from \_owner* **function allowance(address \_owner, address \_spender) constant returns (remaining);**

*// Triggered when tokens are transferred.* **event Transfer(address indexed \_from, address indexed \_to, \_value);**

*// Triggered whenever approve(address \_spender, uint256 \_value) is called.* **event Approval(address indexed \_owner, address indexed \_spender, \_value);**

#### ERC 20 example token

```
pragma solidity ^0.4.17;
contract MyToken is ERC20 {
 mapping (address => mapping (address => uint256)) allowed;
 mapping (address => uint256) balances;
 function MyToken() {
```

```
// There will be 5 million tokens
 totalSupply = 5 * (10 ** 6);
 // All initial tokens belong to the owner
 balances[msg.sender] = totalSupply;
}
```
**}**

```
// Gets the balance of the specified address.
function balanceOf(address _owner) constant returns (uint256 balance) {
 // Return the balance of _owner
  return balances[_owner];
}
```

```
// Transfer tokens to a specified address
function transfer(address _to, uint256 _value) returns (bool) {
  require(balances[msg.sender] >= _value);
 // Decrease the balance of the sender by _value
 // Then, increase the value of _to by _value
  Transfer(msg.sender, _to, _value);
  return true;
```

```
// Transfer tokens from one address to another
```
**}**

```
function transferFrom(address _from, address _to, uint256 _value) returns (bool) {
 var _allowance = allowed[_from][msg.sender];
 // Make sure the function does not get executed if _allowance is lower than _value
 // Make sure the balance of _from is larger than _value
 balances[_to] = balances[_to] + _value; balances[_from] = balances[_from] - _value;
 allowed[_from][msg.sender] = _allowance - _value;
 Transfer(_from, _to, _value);
 return true;
}
```
*// Function to check the amount of tokens that an owner allowed to a spender* **function allowance(address \_owner, address \_spender) constant returns (uint256 remain) { return allowed[\_owner][\_spender]; }**

```
// Approve the passed address to spend the specified amount of tokens on behalf
// of msg.sender
function approve(address _spender, uint256 _value) returns (bool) {
  // https://github.com/ethereum/EIPs/issues/20#issuecomment-263524729
  require(( value == \theta) || (allowed[msg.sender][ spender] == \theta));
  allowed[msg.sender][_spender] = _value;
  Approval(msg.sender, _spender, _value); return true;
}
```
#### **Comments**

- Similar to Javascript
	- Single-line comments via //
	- Multi-line comments via /\* \*/
	- natspec standard similar to docstring for documenting function parameters (@param) and return values (@return)
	- Ensure your code is properly commented using natspec
		- /// @title A contract for basic math operations
		- /// @author H4XF13LD
		- /// @notice For now, this contract just adds a multiply function

contract Math {

}

}

- /// @notice Multiplies 2 numbers together
- /// @param x the first uint.
- /// @param y the second uint.
- /// @return z the product of  $(x * y)$
- /// @dev This **function** does not currently check **for** overflows

**function** multiply(uint x, uint y) **returns** (uint z) {

 $//$  This is just a normal comment, and won't get picked up by natspec  $Z = X^* V$ ;

# Example contracts

#### Fundraiser

```
contract Fundraiser {
   address public owner;
   uint256 public target; // target fundraising value
   uint256 public endTime; // time that fundraiser ends
   Contributor[] contributors; // list of contributors
   struct Contributor {
       address userAddress;
      uint contribution;
   }
   constructor(uint _target, uint duration) public payable {
       owner = msg.sender;
       target = _t target;
       endTime = now + duration;
   }
   function contribute() public payable {
       // require that fundraiser hasn't ended yet
       require(now < endTime);
       // add to list of contributors
       contributors.push(Contributor(msg.sender, msg.value));
   }
```

```
function collect() public {
       //once target has been reached, owner can collect funds
       require(address(this).balance >= target);
       require(msg.sender == owner);
       selfdestruct(owner);
   }
   function refund() public {
       // If goal not met on time, anyone can trigger refund()
       require(now > endTime);
       require(address(this).balance < target);
       // refund all contributors
       for (uint i; i<contributors.length; i++) { 
contributors[i].userAddress.transfer(contributors[i].contribution)
;
       }
   }
   function balance() public view returns(uint) {
       return address(this).balance;
   }
}
```
# Lesson 6

web3.js

# web3.js

 Web3.js running within browser interfaces with wallet (e.g. Metamask) to send transactions to blockchain and receive event callbacks from it

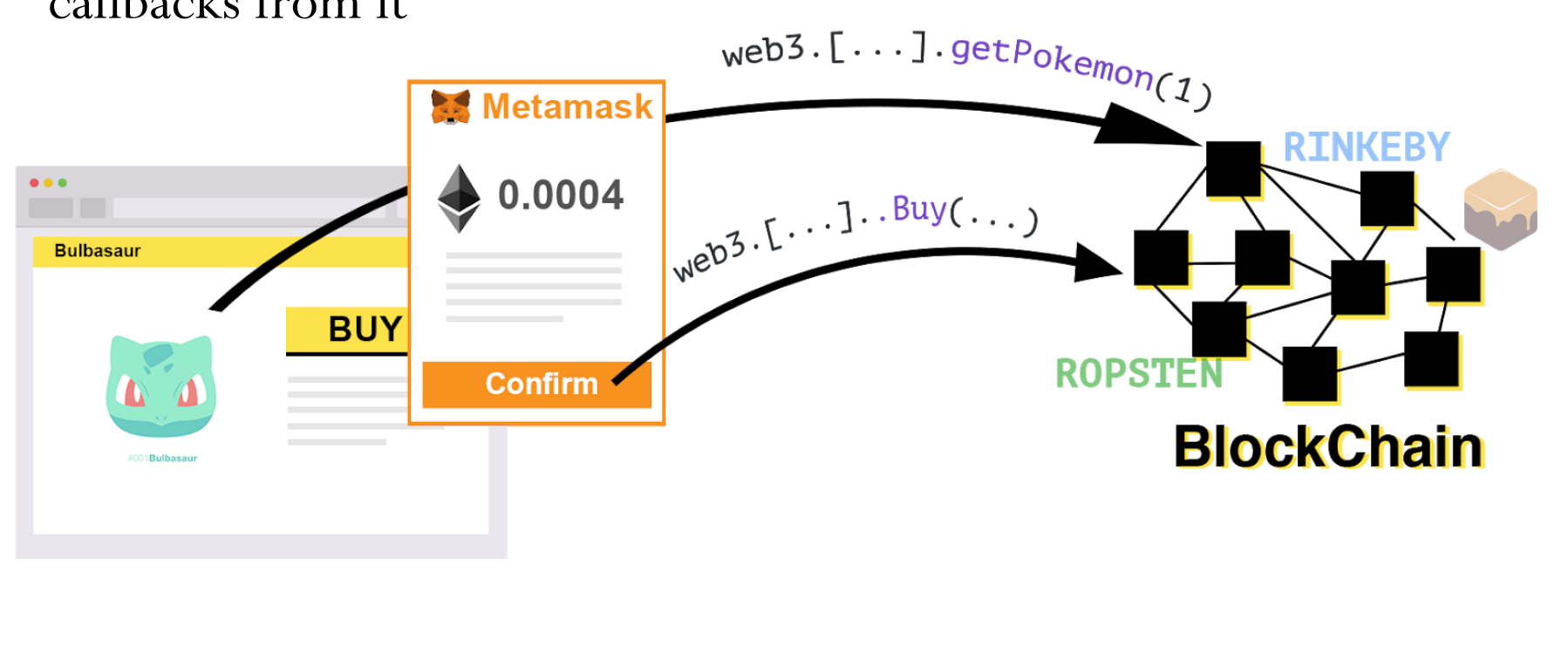

# web3.js details

- web3 provider variable used to specify node to interact with (e.g. Infura)
	- Include in a NodeJS backend application that needs to interact with blockchain
	- Include in frontend application that needs to interact with blockchain
	- Session can be over a web socket

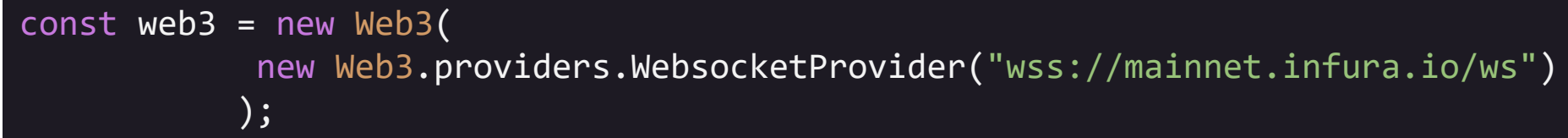

Session can be over HTTPS

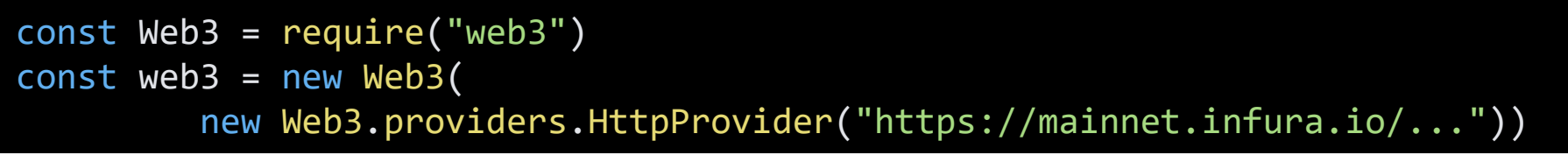

• web3 methods can then be used in application

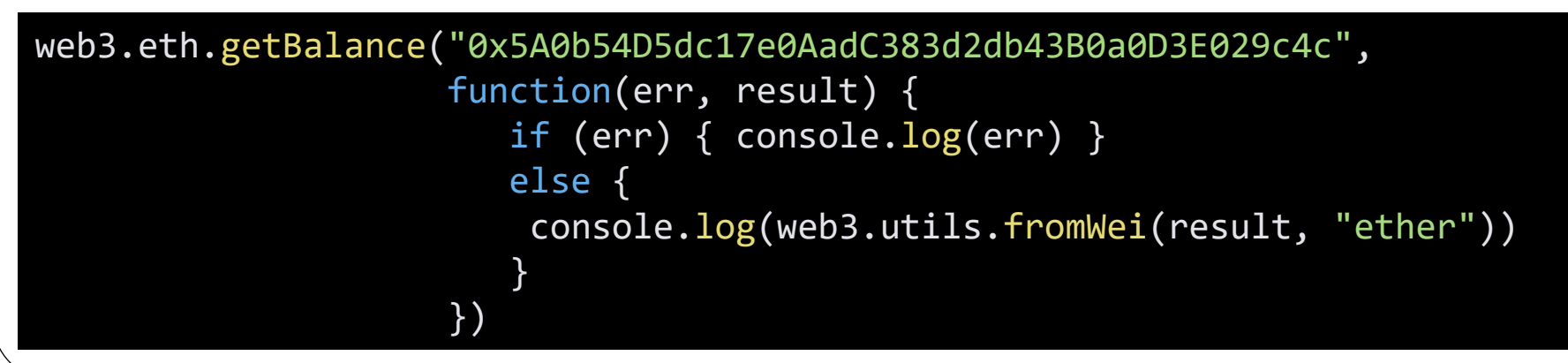

#### Communication to/from full node done via JSON-RPC akin to a REST API

```
CryptoZombies.methods.createRandomZombie("Vitalik").send({
          from: "0xb60e8dd61c5d32be8058bb8eb970870f07233155",
         gas: "3000000"})
```

```
{
 "jsonrpc":"2.0",
  "method":"eth_sendTransaction",
  "params":[
       {"from":"0xb60e8dd61c5d32be8058bb8eb970870f07233155",
        "to":"0xd46e8dd67c5d32be8058bb8eb970870f07244567",
        "gas":"0x76c0",
        "gasPrice":"0x9184e72a000",
        "value":"0x9184e72a",
        "data":"0xd46e8dd67c5d32be8d46e...8eb970870f07244502445675"
       }
   ],
   "id":1
}
```
# Metamask & web3.js

- Metamask
	- Browser extension for managing Ethereum accounts and private keys
	- Injects itself into web pages to set web3.currentProvider to itself
		- Allows client browser to interact with DApps on blockchain directly
		- Include in single-page web applications that interact with blockchain without web server intermediary

```
window.addEventListener('load', function() {
  if (typeof web3 != 'undefined') {
    web3js = new Web3(web3.currentProvider);
  } else {
    // Prompt to install Metamask
  }
  ...
)
```
• Then, get user account using provider

var userAccount =  $web3.eth. accounts[0]$ 

# Example

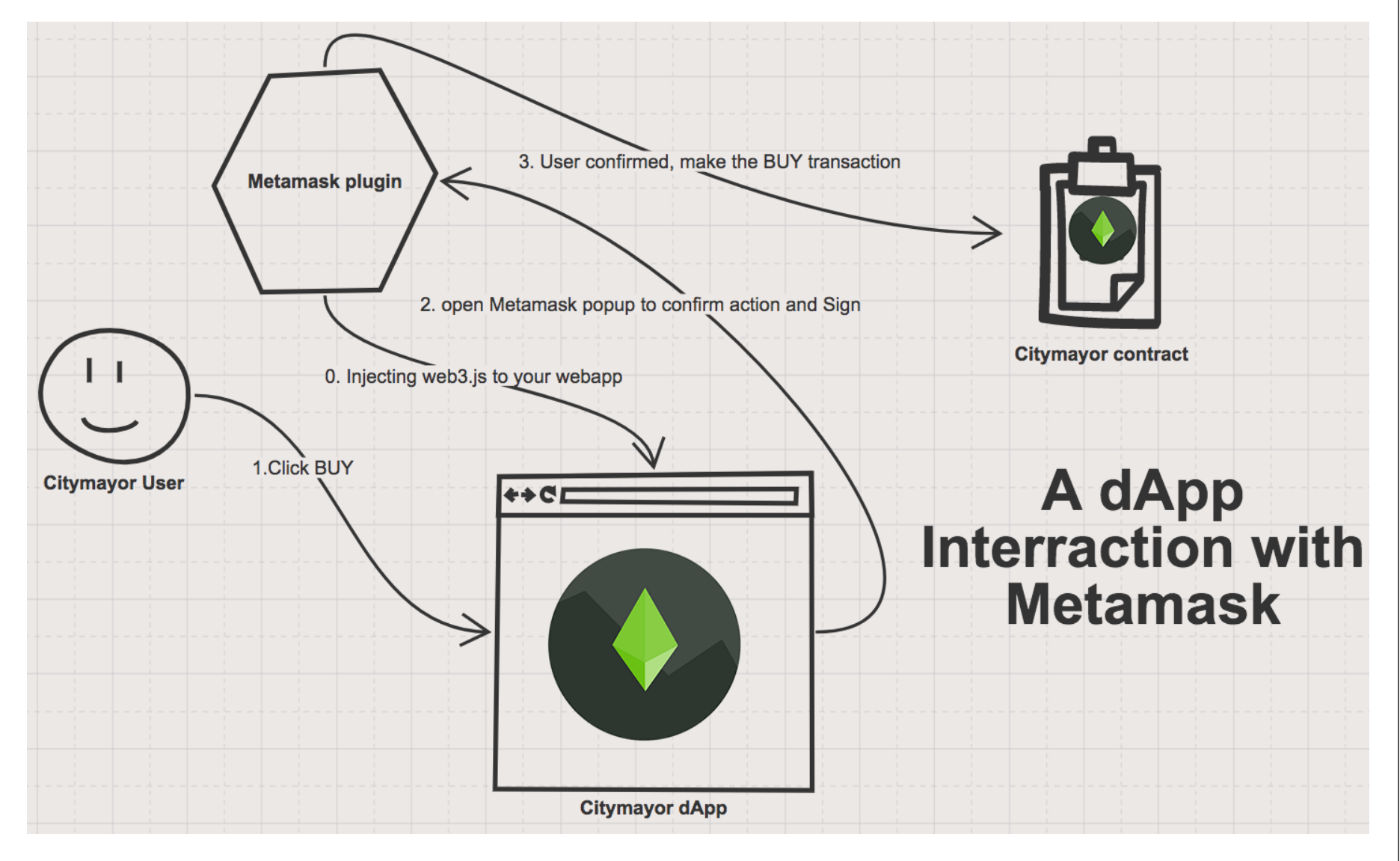

# Interacting with contracts in web3.js

- Need address to interact with to be set in DApp's JavaScript code address myContractAddress = 0x06012c8cf97BEaDab38...
- Need ABI (application binary interface) to format calls to the contract
	- Compiled and stored so that clients can interact with it appropriately
	- From Lesson 6, Chapter 3
		- Include ABI via <script> include in <head> for cryptozombies\_abi.js

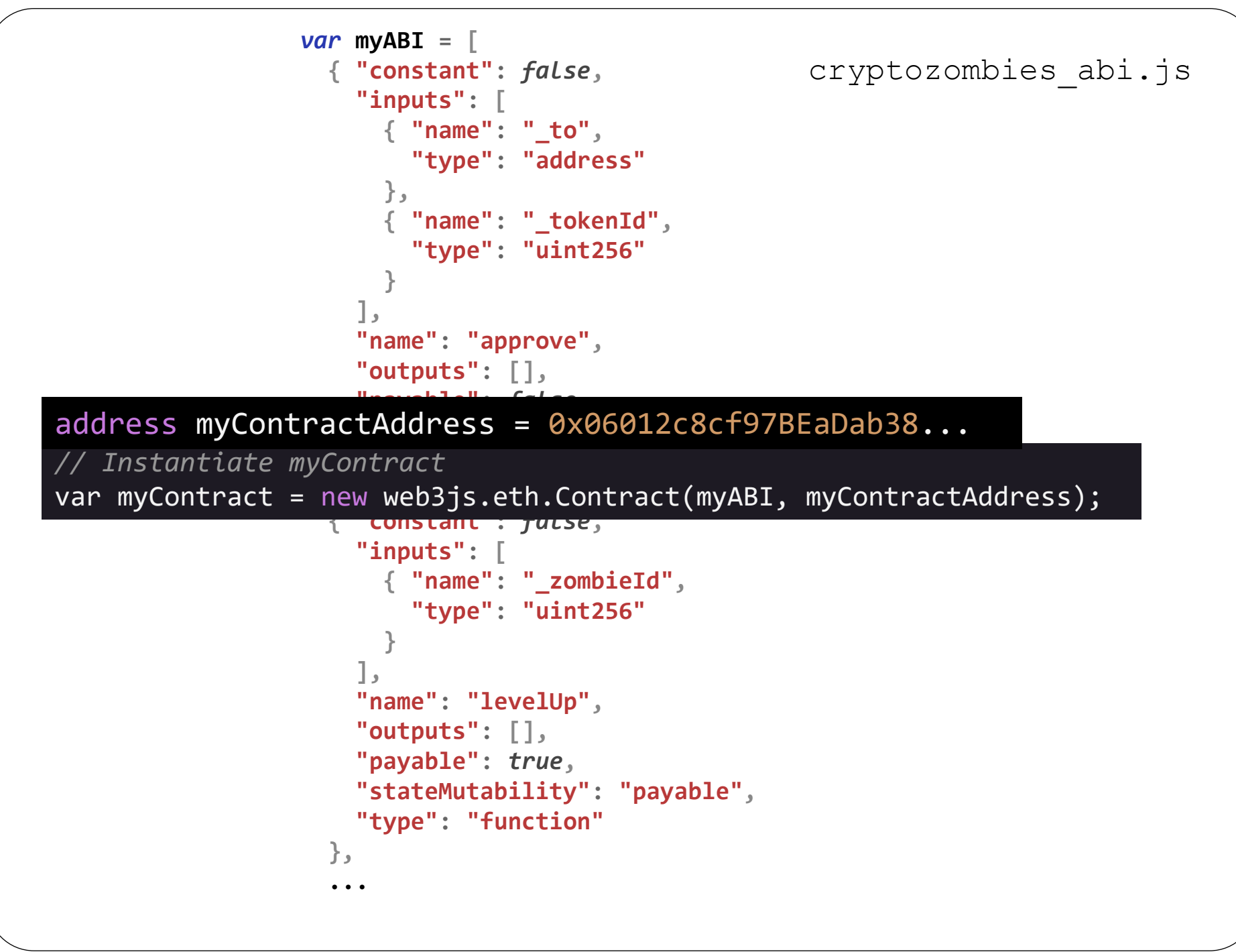

#### web3 **call** vs. **send**

- Invoke methods in ABI
- $\bullet$  call()
	- Used to invoke view and pure functions in ABI
	- In CryptoZombies contract Zombie[] public zombies;
		- Public list of zombies automatically has a *gettr* function associated with it
	- From Javascript, can use below call to retrieve
		- cryptoZombies.methods.zombies(id).call()
	- Only runs on local node so no gas required and wallet will not be prompted for funds
	- Returns a JSON object

```
{
 "name": "H4XF13LD MORRIS'S COOLER OLDER BROTHER",
 "dna": "1337133713371337",
 "level": "9999",
 "winCount": "999999999",
 "lossCount": "0"
}
```
- send()
	- Used to create a transaction and send to blockchain
	- Requires user to pay gas to execute so wallet will be prompted for funds via pop-up
	- Similar to  $\text{call}()$ , but must include a sending (from) address cryptoZombies.methods.createRandomZombie(name).send({ from: userAccount

})

- web3 provider (Metamask) automatically signs transaction when approved by user
- Wallet address initializes msg.sender in transaction sent to contract
- Significant delay before transaction committed to blockchain so requires the use of asynchronous JavaScript handling

#### Example: calling payable functions via send()

function levelUp(uint \_zombieId) external payable { require(msg.value == levelUpFee); zombies[\_zombieId].level++;

- In JavaScript, denomination units are in  $w$ ei (not Ether)
	- Function to do conversion supplied in web3.js
	- $\cdot$  10^18 wei =1 ether

}

```
cryptoZombies.methods.levelUp(zombieId).send({
     from: userAccount,
     value: web3js.utils.toWei("0.001", "ether")
    })
```